## *Adding Board Minutes.*

**First login to GSM web site**

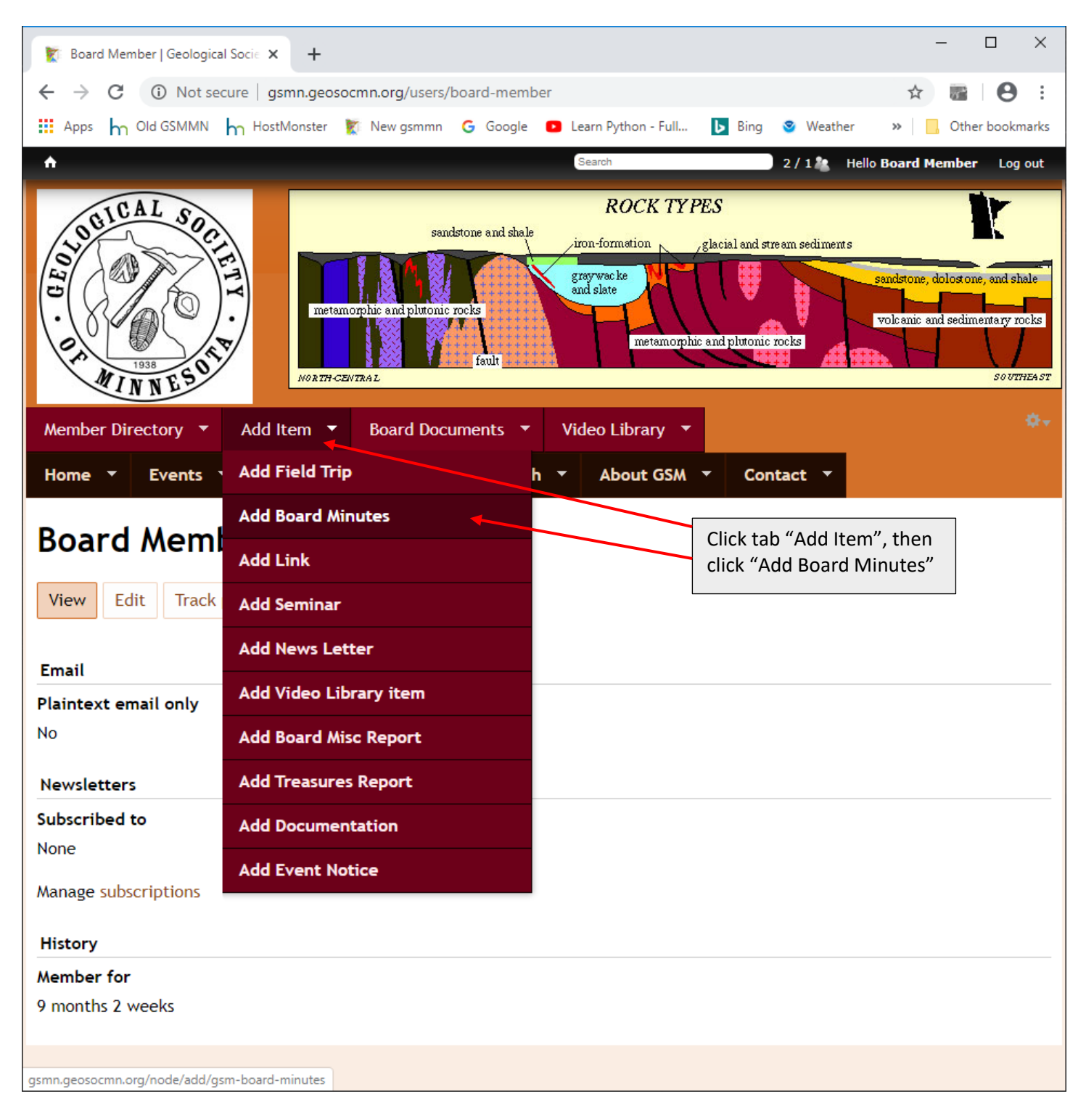

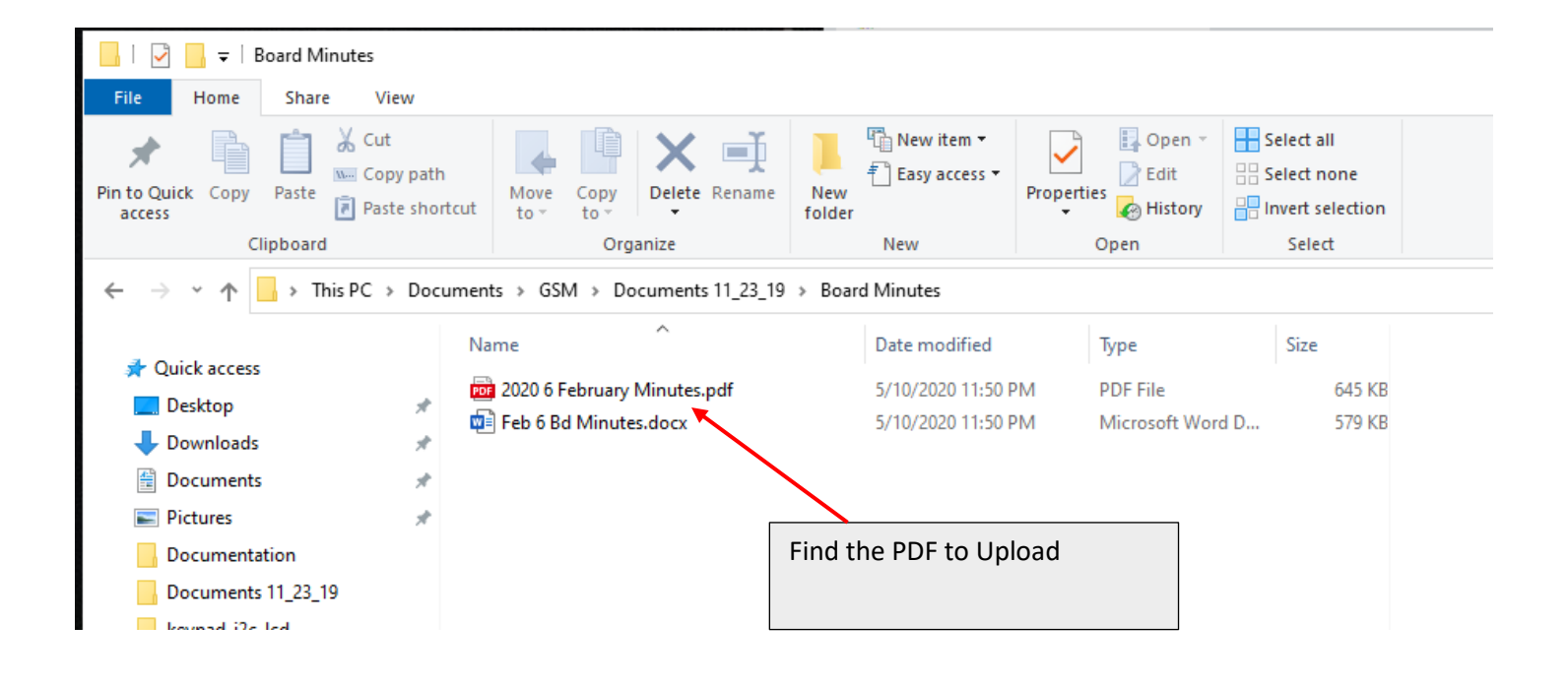

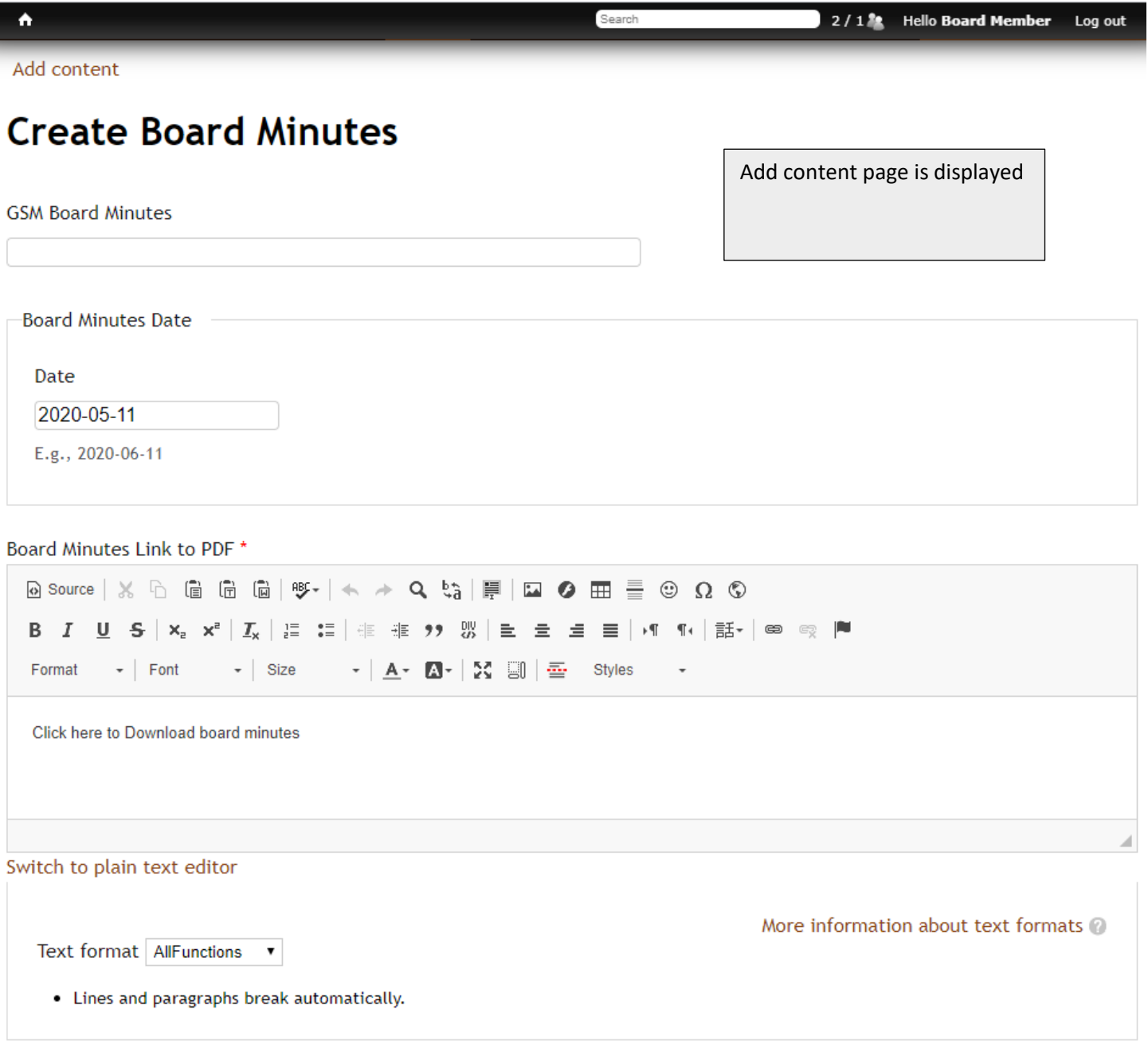

Search

Save **Preview** 

 $\overline{\phantom{a}}$ 

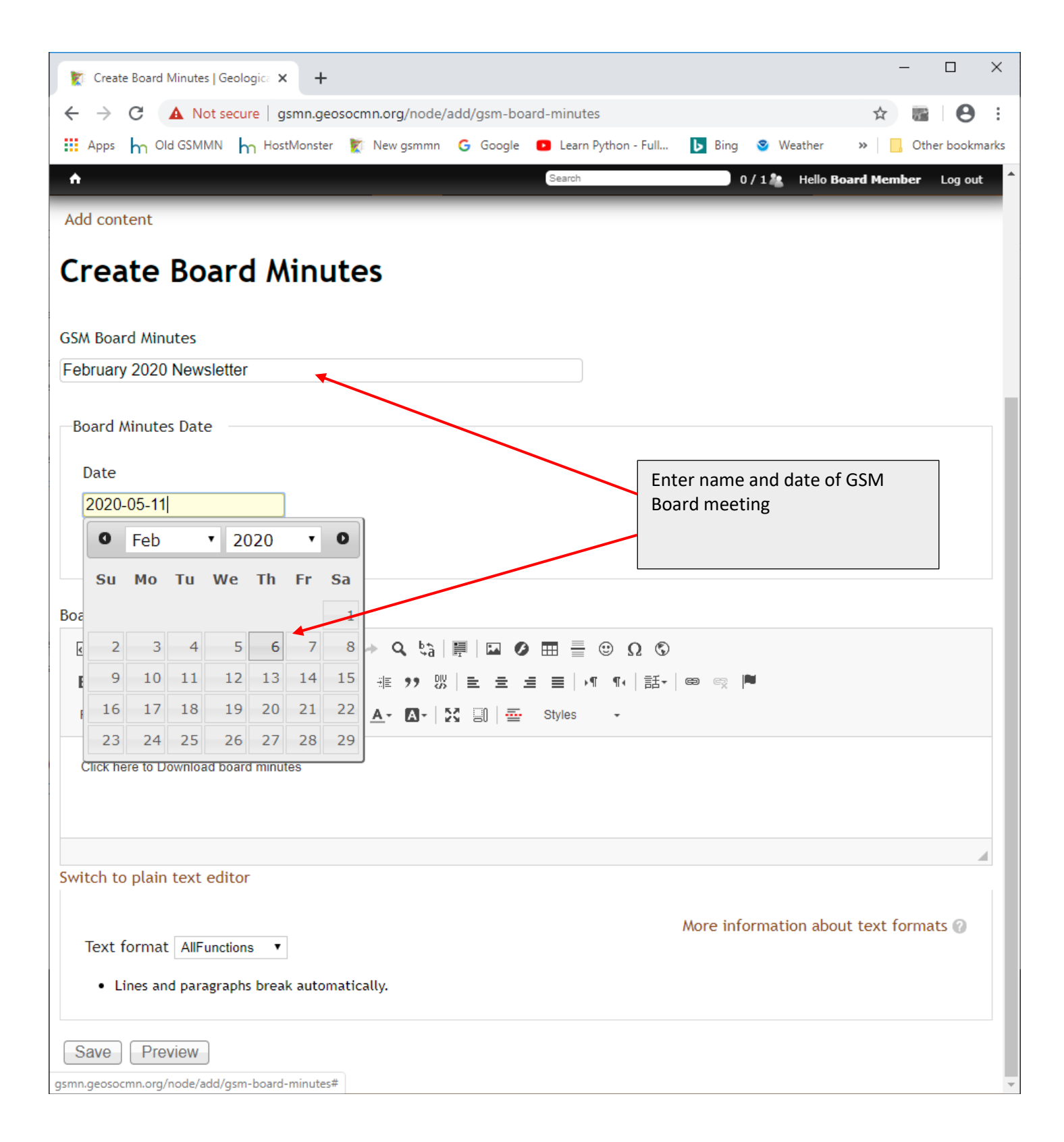

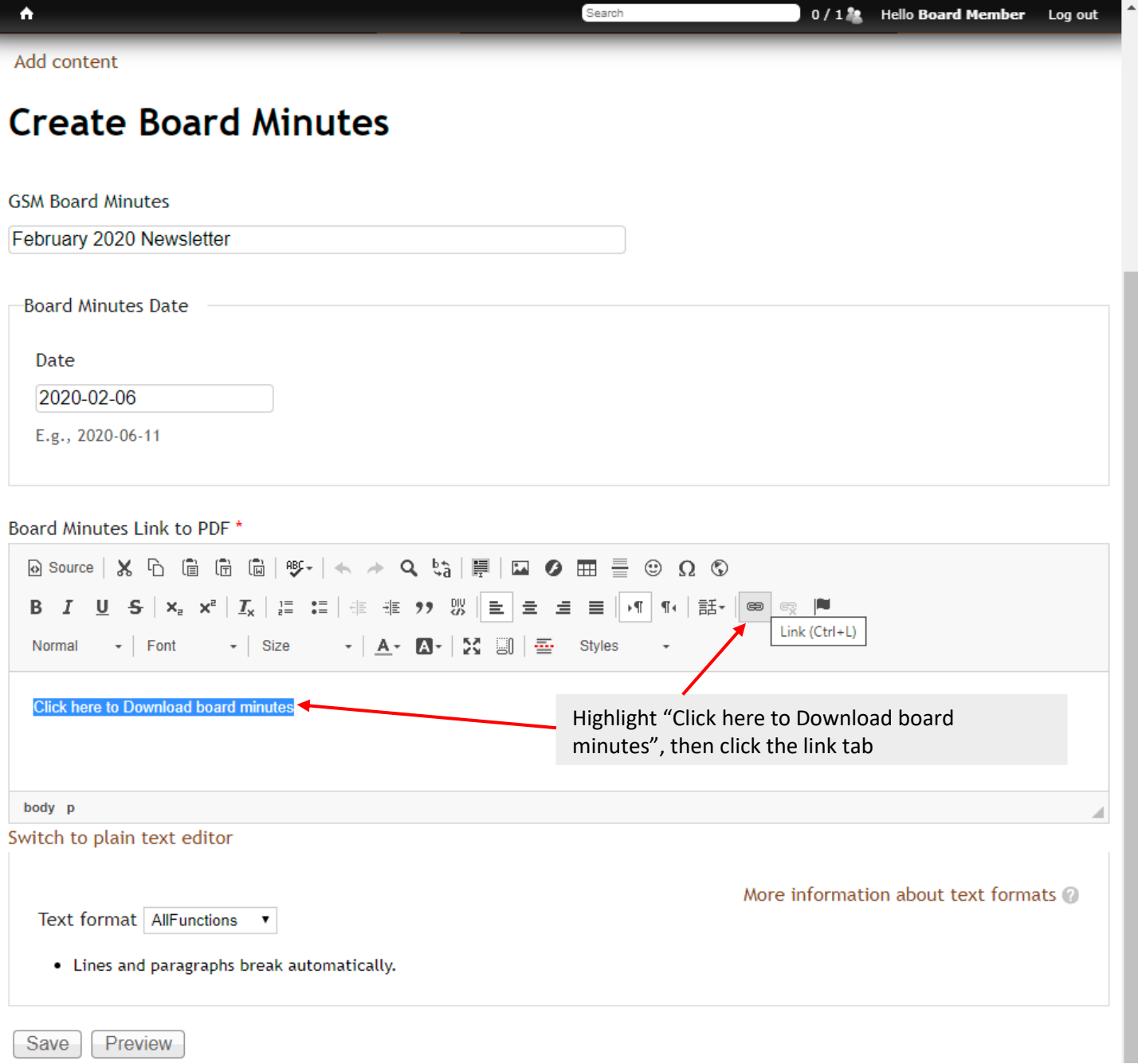

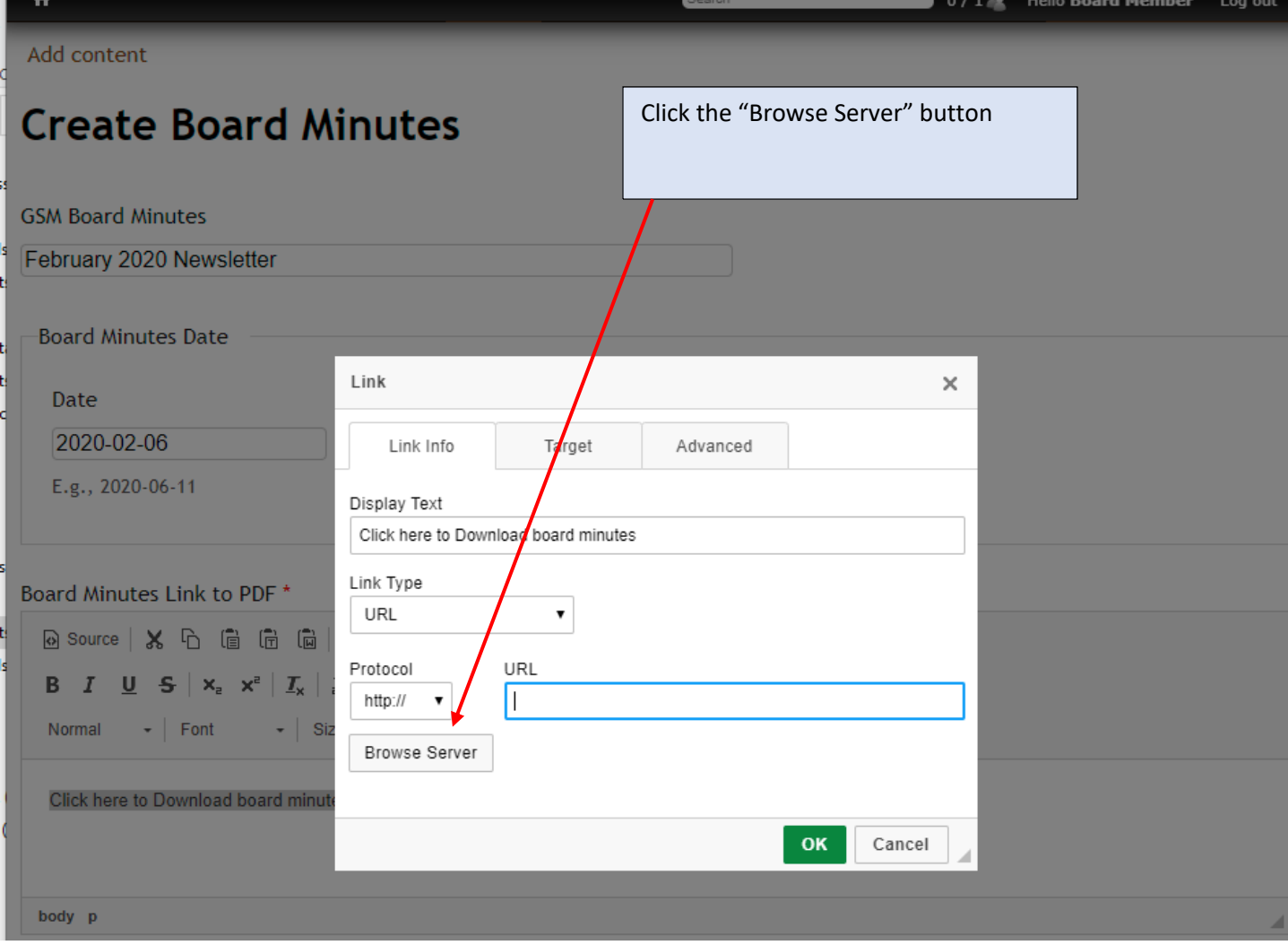

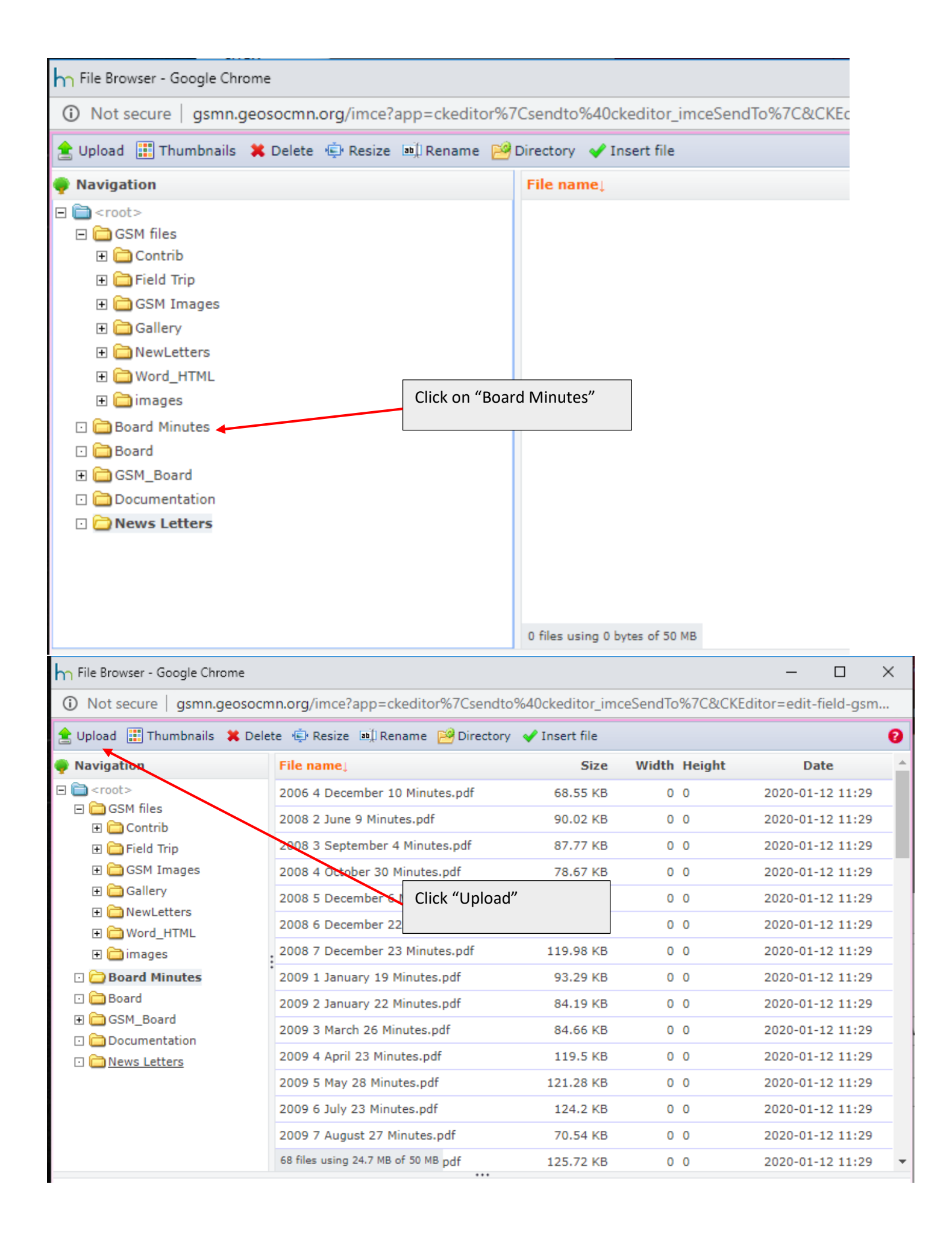

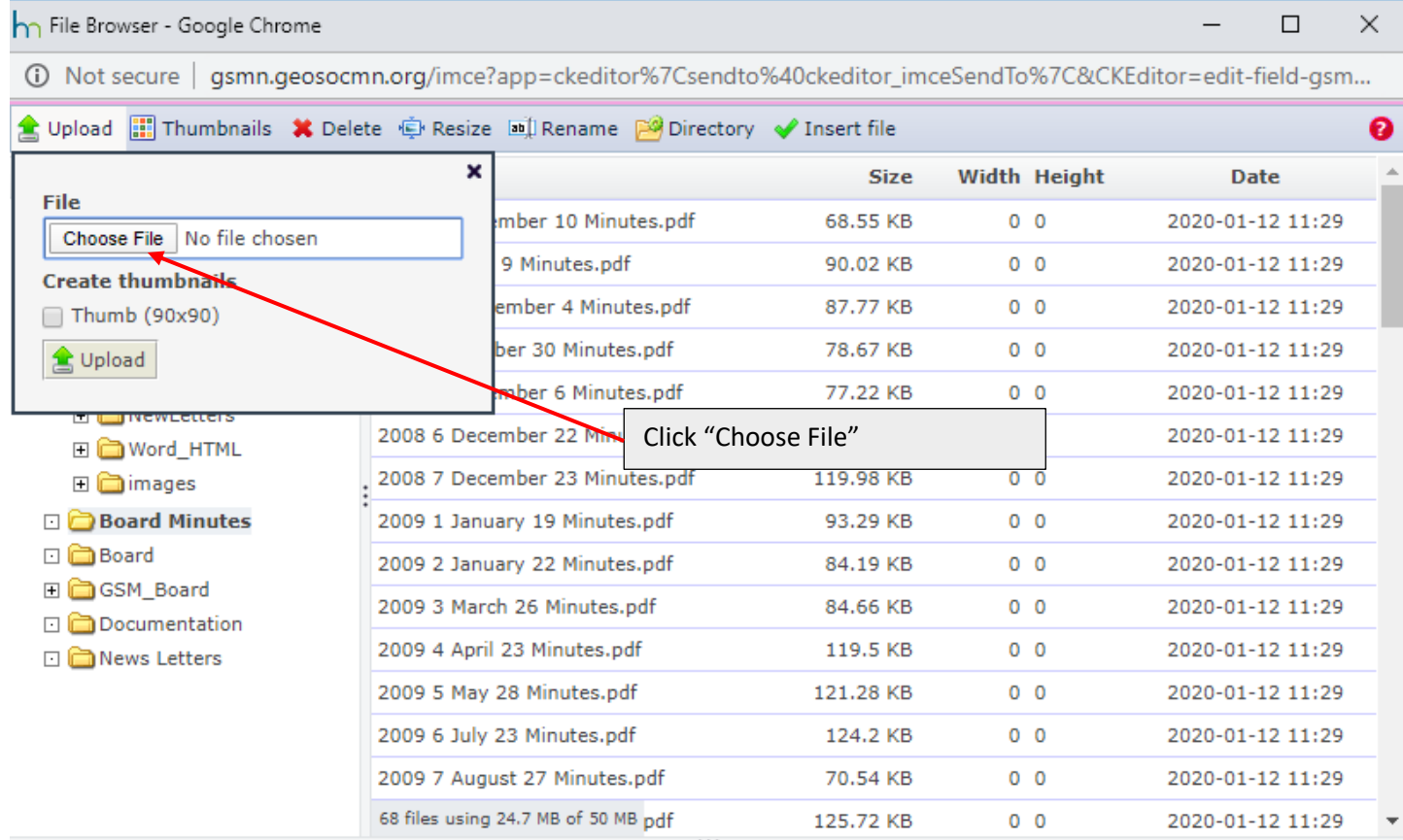

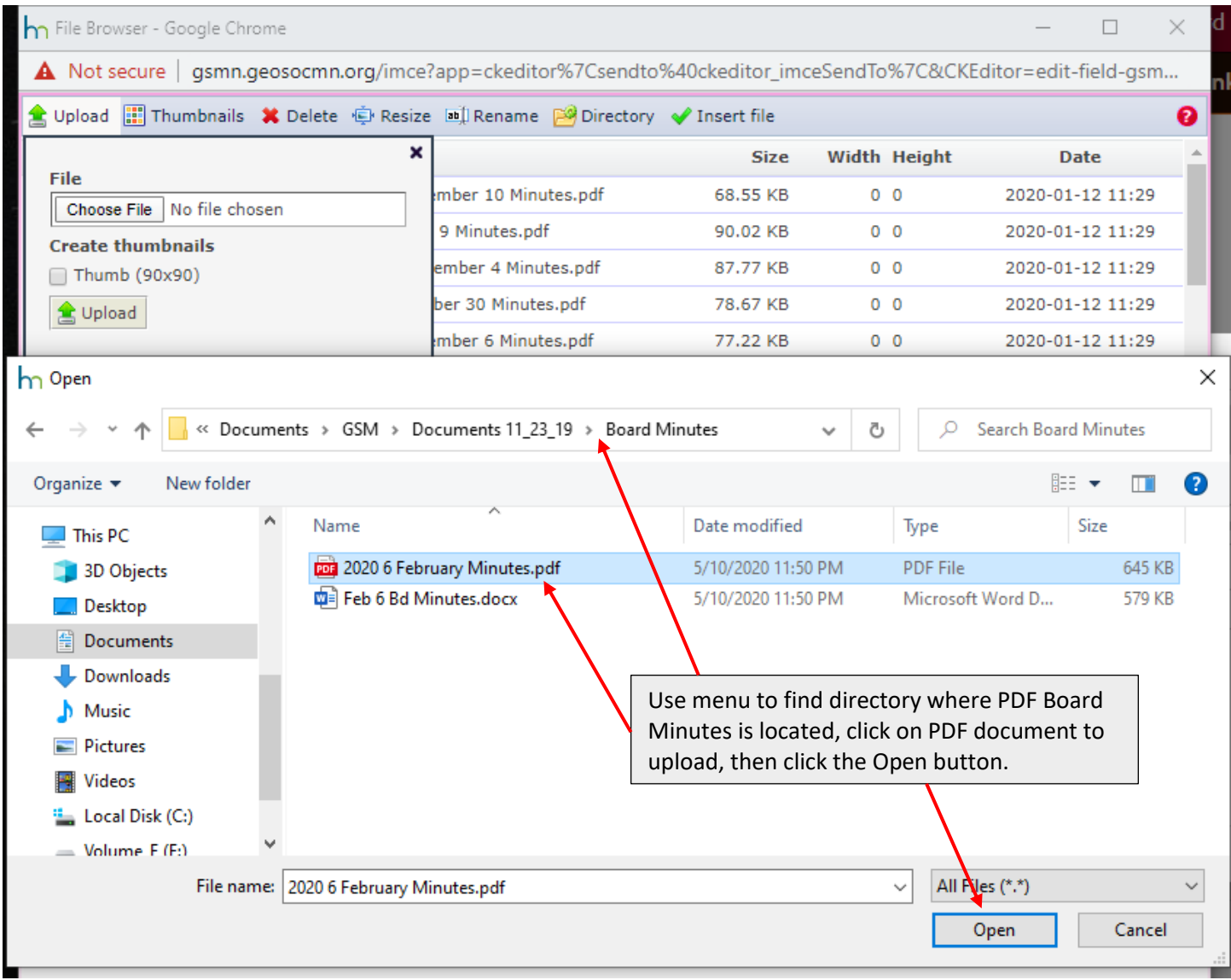

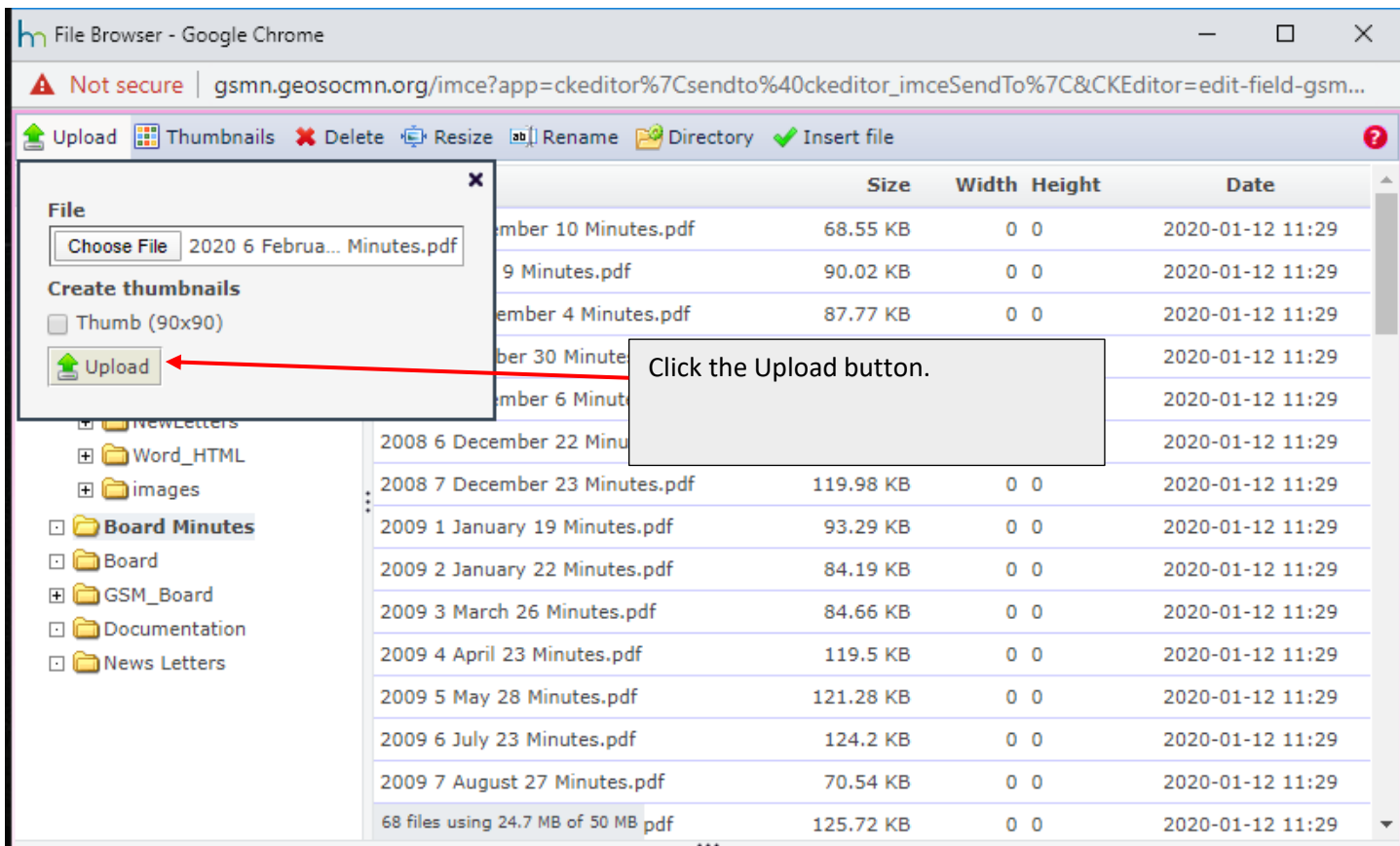

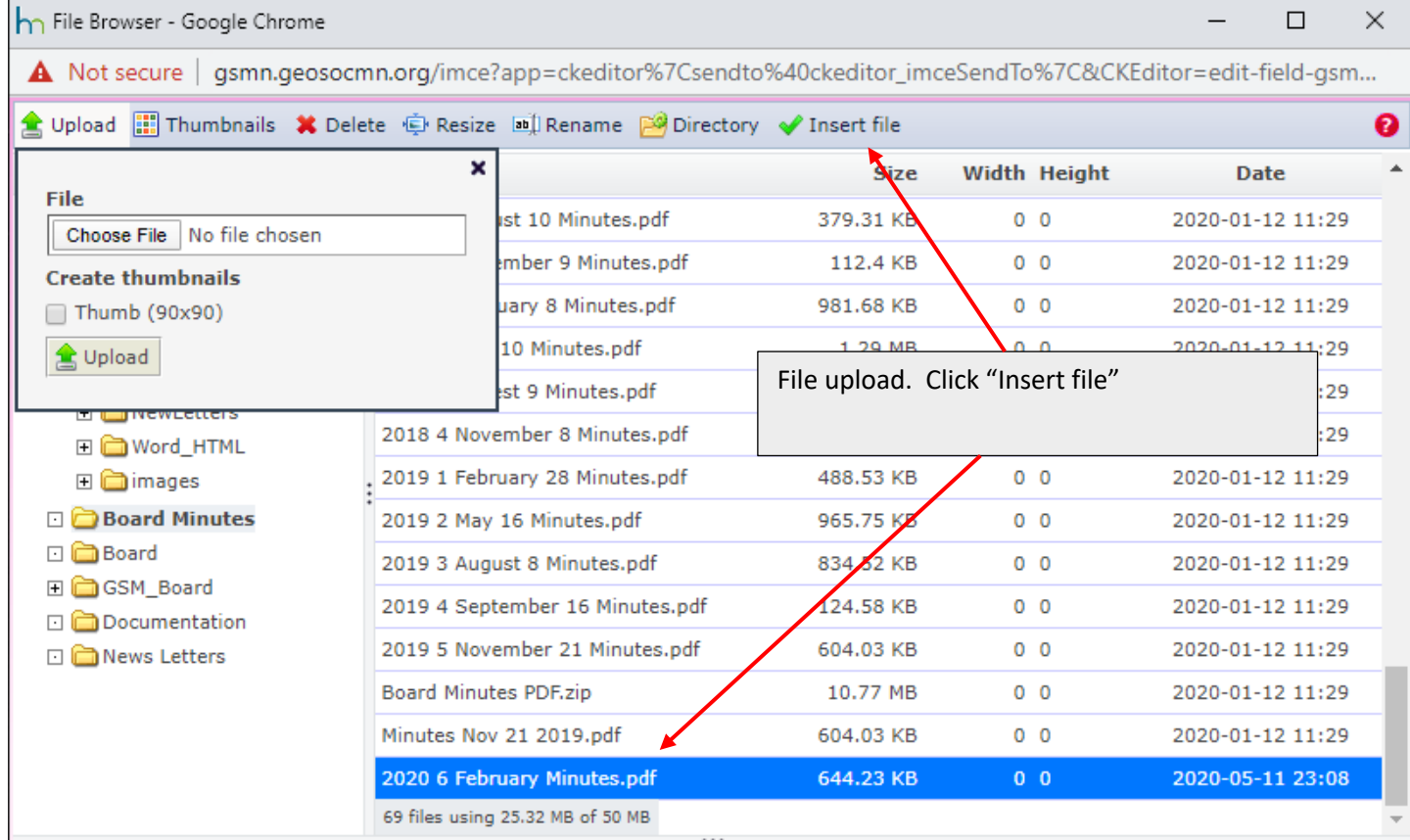

2020 6 February Minutes.pdf

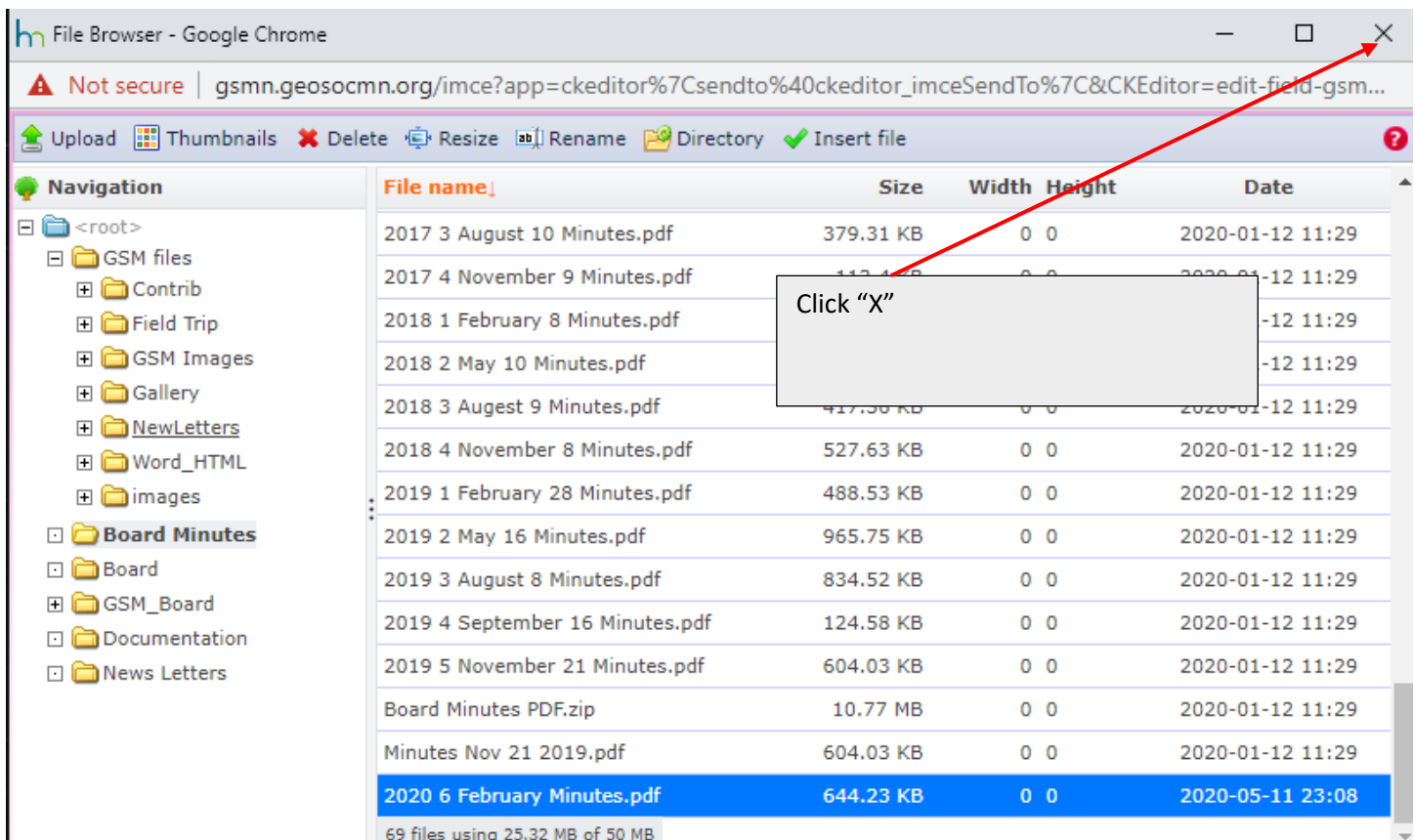

 $\cdots$ 

Add content

## **Create Board Minutes**

## **GSM Board Minutes** Link  $\times$ February 2020 Newsletter Link Info Target Advanced **Board Minutes Date** Display Text **Date** Click here to Download board minutes Click "Target"2020-02-06 Link Type E.g., 2020-06-11 URL  $\pmb{\mathrm{v}}$ URL Protocol <other> v /sites/default/files/Board%20Minutes/2020%206%20February Board Minutes Link to PDF\* **Browse Server** ◎ Source | ※ h 值 值 值 | **B**  $I$  **U**  $S$   $\vert$   $x_a$   $x^2$   $\vert$   $I_x$   $\vert$   $I_x$ OK Cancel Normal  $\bullet$  Font  $\bullet$  Size

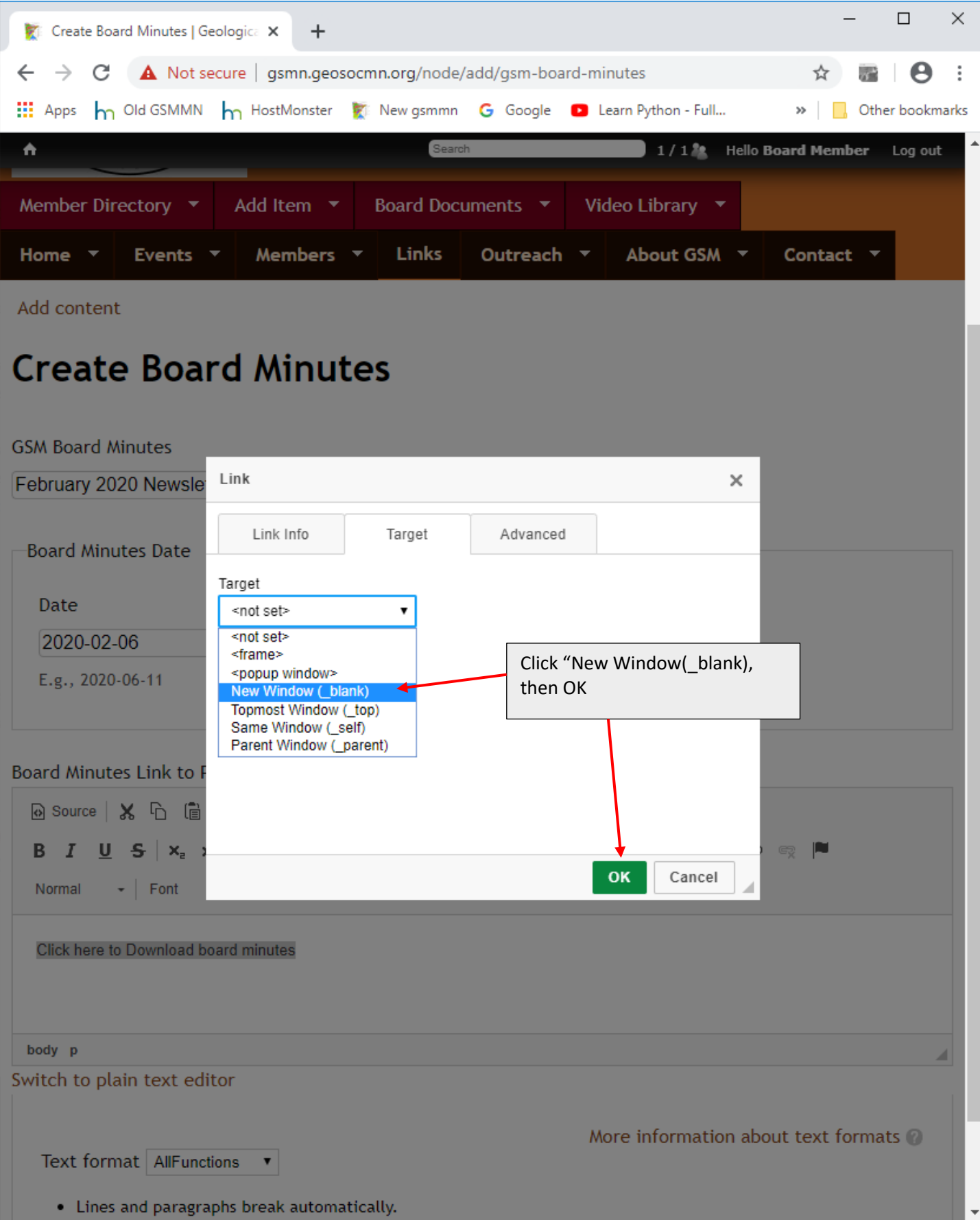

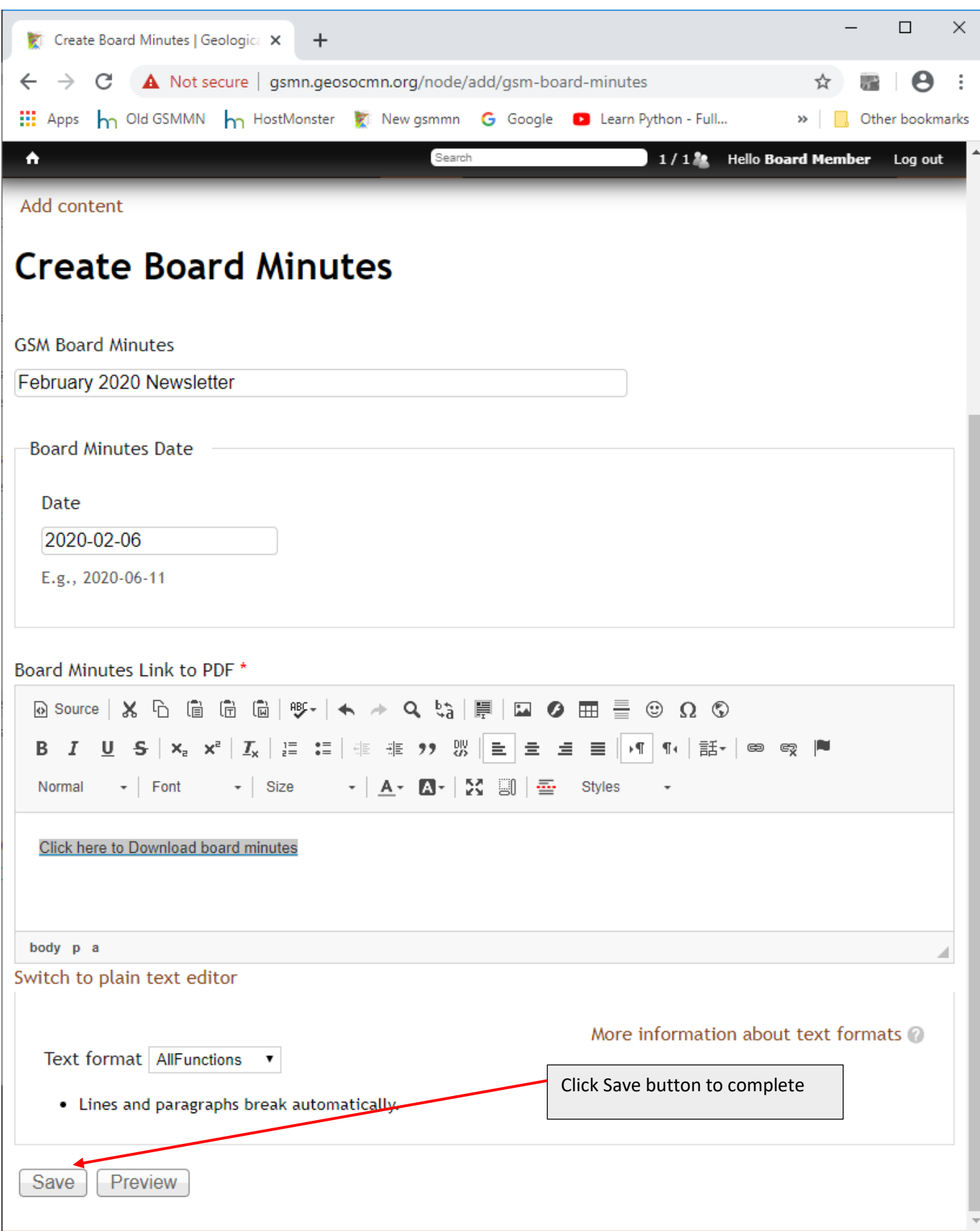

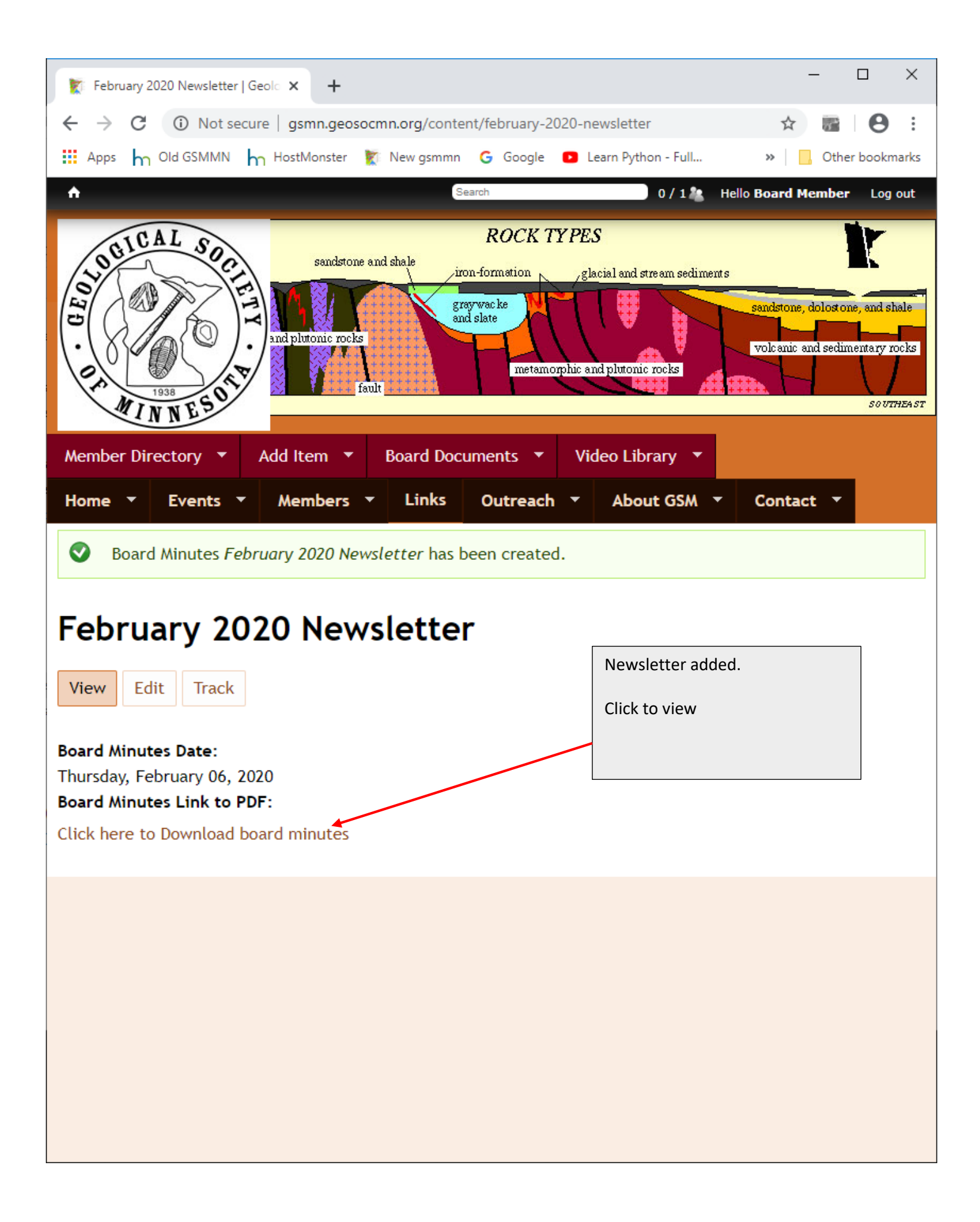